## **MICROHMMETRO C.A 6255**

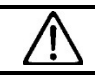

**LEGGETE** attentamente il manuale di funzionamento **RISPETTATE** le precauzioni d'uso

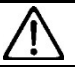

## **FUNZIONI DEI TASTI**

Le funzioni secondarie dei tasti (identificate in corsivo giallo sotto ai medesimi) sono accessibili mediante una breve pressione sul tasto giallo e poi sul tasto interessato.

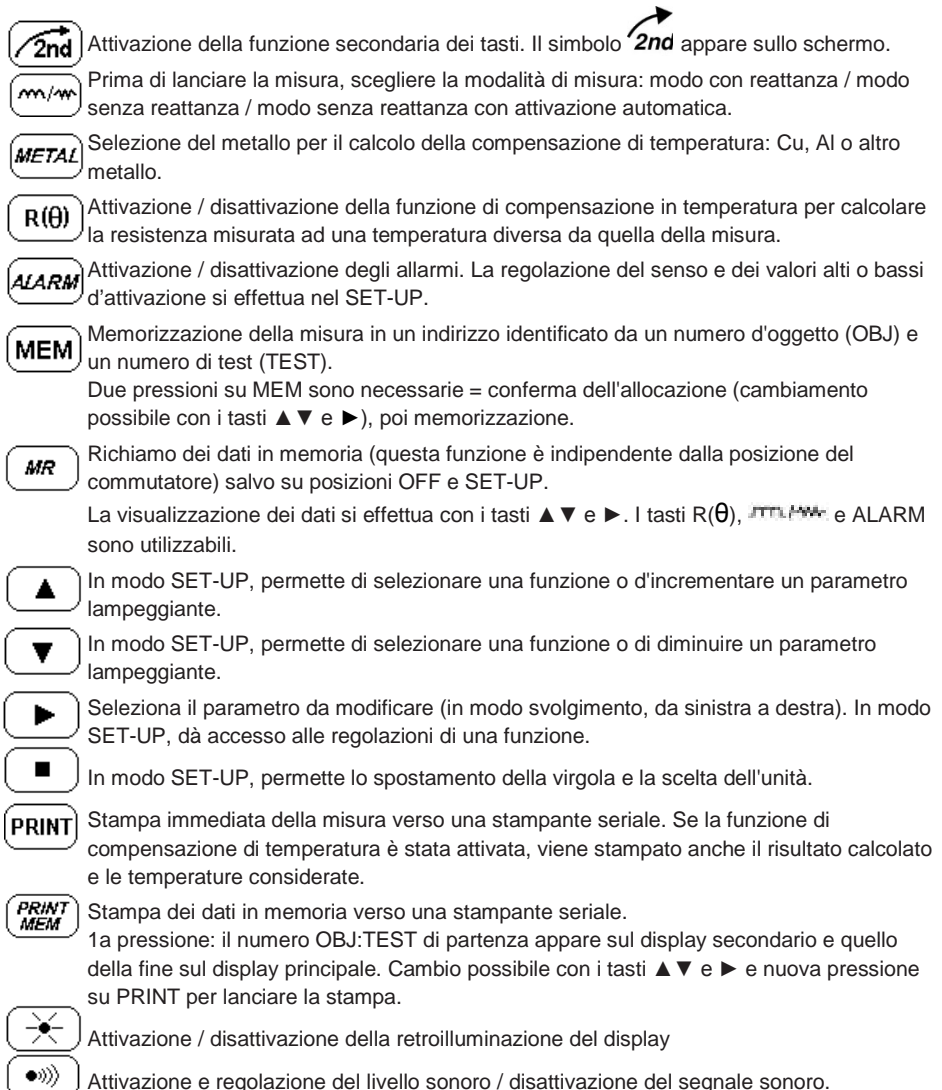

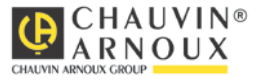

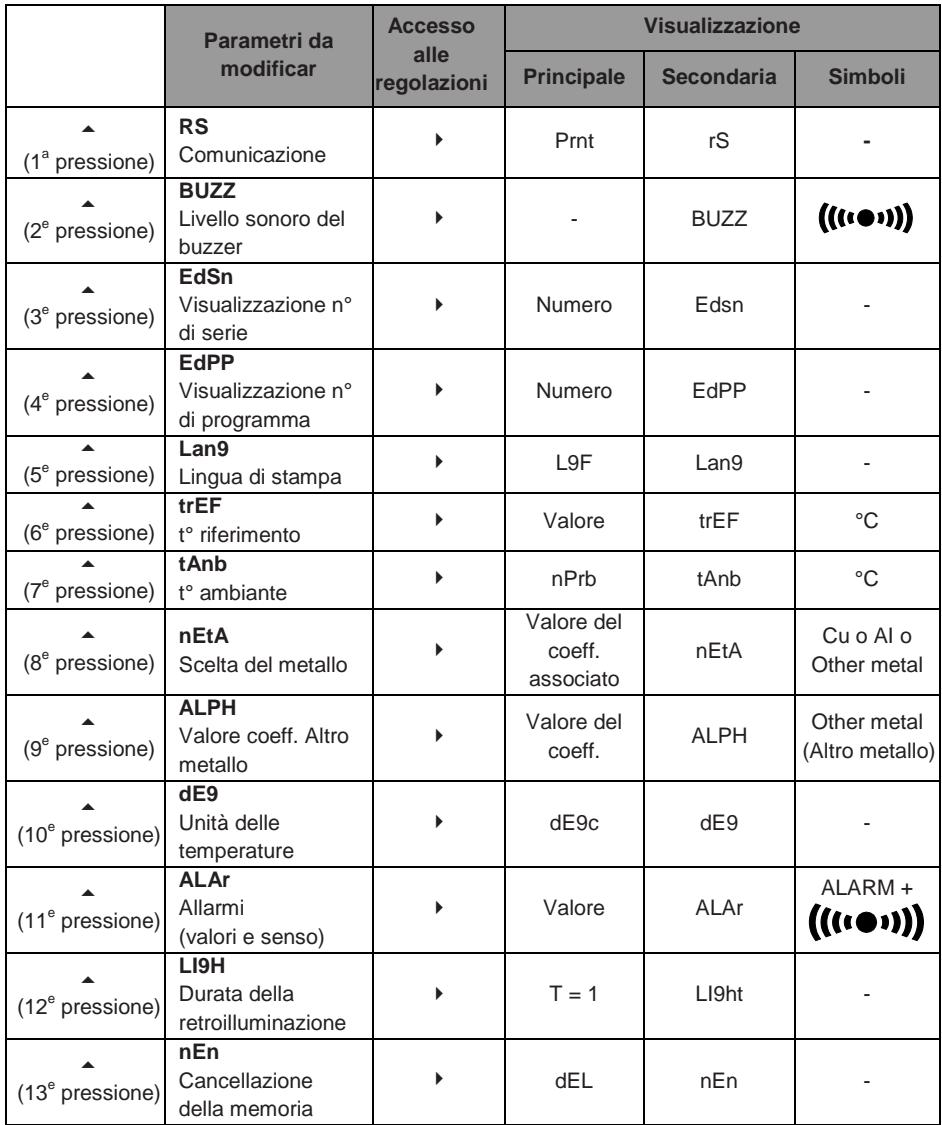

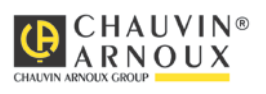

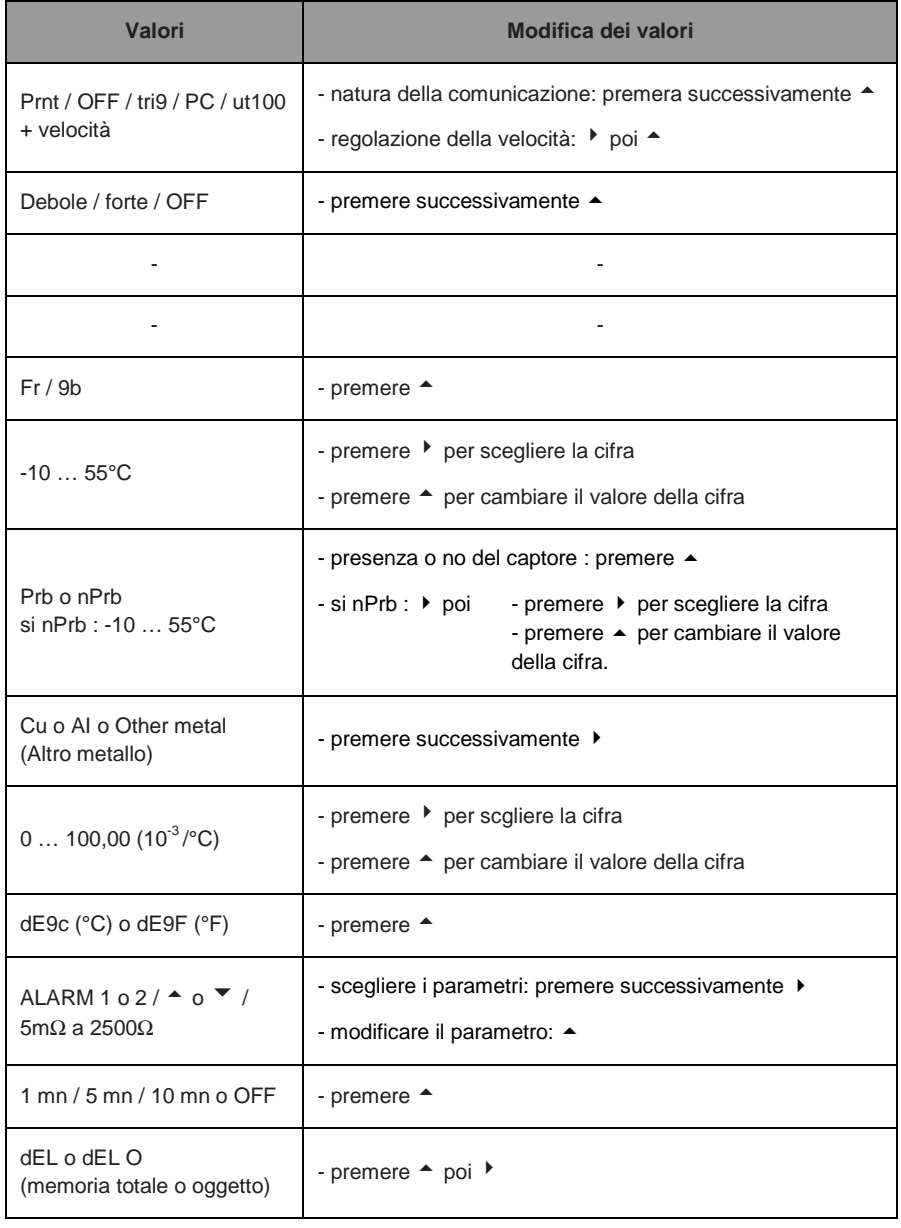

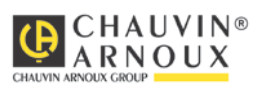

## **LISTA DEGLI ERRORI CODIFICATI**

- Err 1 Carica della batteria troppo debole<br>Err 2 Problema interno
- Problema interno
- Err 3 Impossibile misurare la carica della batteria
- Err 4 Impossibile misurare la temperatura<br>Err 5 Importatura interna troppo elevata
- Err 5 Temperatura interna troppo elevata Lasciare raffreddare<br>Err 6 Corrente di misura non stabilita
- Corrente di misura non stabilita
- Err 7 Misura fuori portata
- Err 8 Problema interno
- Err 9 Interruzione ciclo di misura
- Err 10 Sensore di temperatura mal collegato o assente
- Err 11 Errato collegamento cavi circuito corrente
- Err 12 Errato collegamento cavi circuito tensione o resistenza misurata troppo elevata
- Err 13 Tensione residua troppo elevata<br>Err 21 Valore di regolazione fuori limite
- Err 21 Valore di regolazione fuori limite<br>Err 22 Valore misurato fuori limite
- Valore misurato fuori limite
- Err 23 Editing fuori limite
- Err 24 Scrittura impossibile nella posizione salvata
- Err 25 Lettura impossibile dalla posizione salvata
- Err 26 Memoria piena
- Err 27 Memoria vuota: nessun dato disponibile
- Err 28 Problema di controllo della memoria
- Err 29 Errato numero oggetto o test

## **Attenzione:**

**La visualizzazione dei messaggi d'errore 2,3 4 e 8 richiede che l'apparecchio venga spento ed inviato ad un centro autorizzato per la riparazione.**

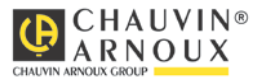